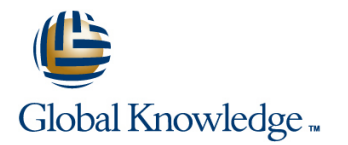

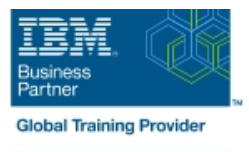

# **IBM InfoSphere Information Governance Catalog v11.5.0.2: Building the Catalog**

### **Duration: 1 Day Course Code: KM615G**

#### Overview:

In this course students learn how the Information Governance Catalog is used to govern information assets through the development of a governance catalog of categories and terms. This catalog documents information assets and governance policies and rules that implement the high-level strategy and objectives of a governance program.

#### Target Audience:

This is a basic course for those who will be using the Information Governance Catalog to develop and implement their information governance strategy.

#### Objectives:

Please refer to course overview

#### Prerequisites:

Those taking this course should have basic knowledge of the Windows operating system. Familiarity with Information Server products is desirable but not required

## Content:

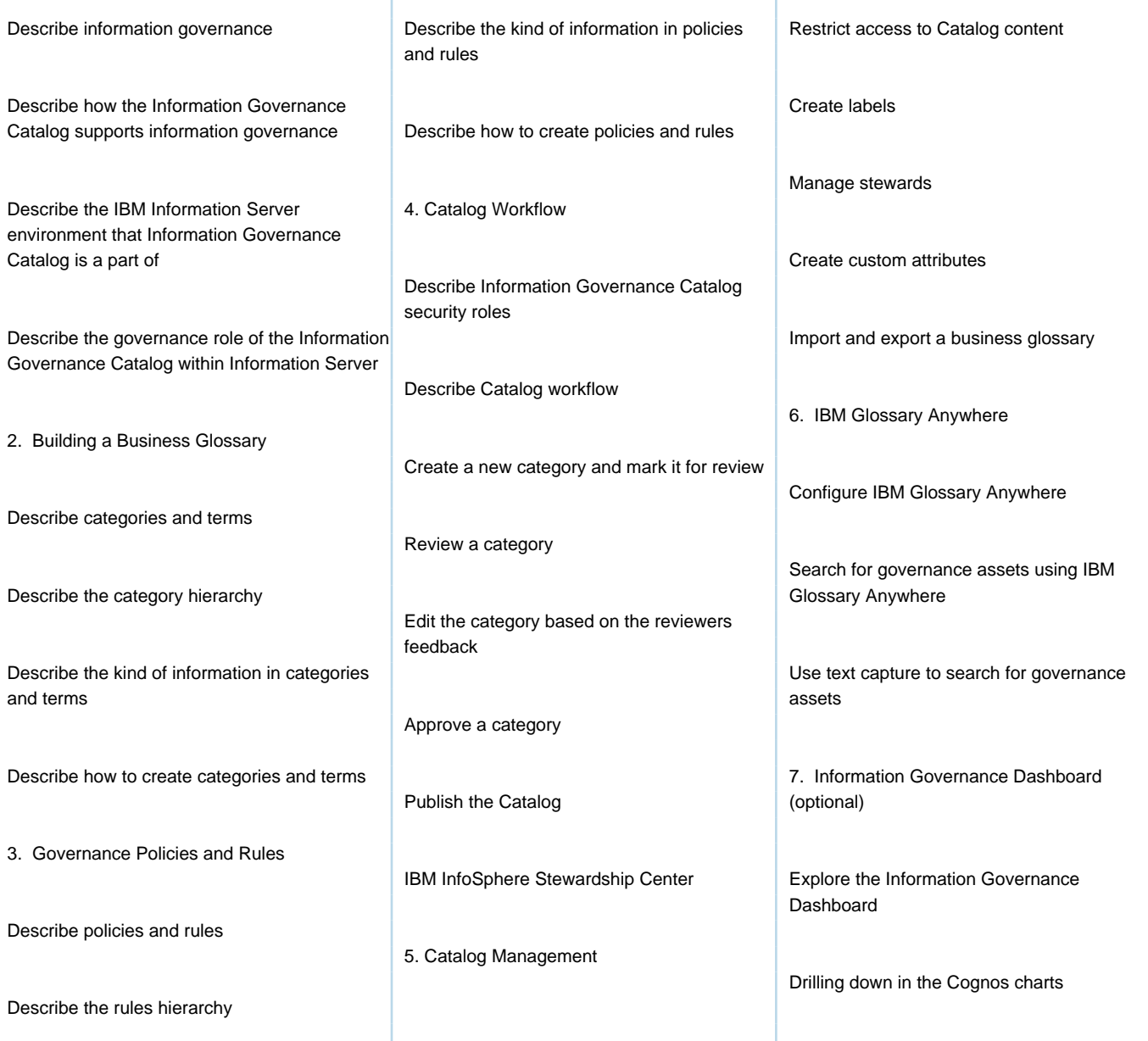

### Further Information:

For More information, or to book your course, please call us on 00 20 (0) 2 2269 1982 or 16142 training@globalknowledge.com.eg [www.globalknowledge.com/en-eg/](http://www.globalknowledge.com/en-eg/)

Global Knowledge, 16 Moustafa Refaat St. Block 1137, Sheraton Buildings, Heliopolis, Cairo